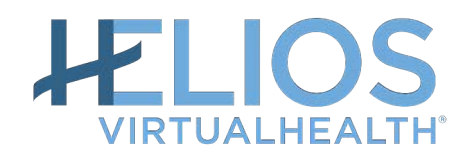

## **Building Data Lake with MariaDB ColumnStore** Sasha Vaniachine

MySQL Triangle Meetup| 2019-01-24 **1**

#### **HELIOS SaaS Platform**

• Ranked among fastest growing companies in North America by Deloitte for two years in a row, VirtualHealth empowers healthcare organizations to achieve enhanced outcomes, while maximizing efficiency and lowering costs

Percona Live

•Our SaaS platform HELIOS is utilized by largest and most innovative US health plans to manage about ten million members

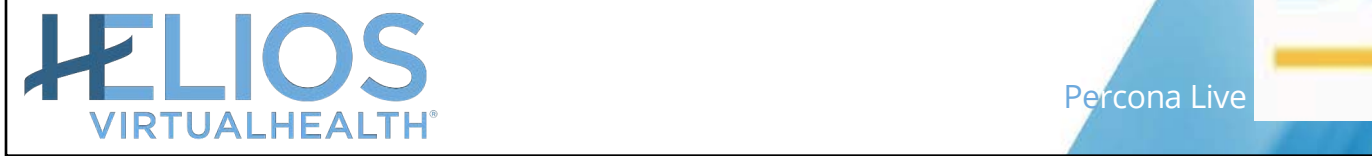

**CRAIN'S 2020** best to work in

**Modern Healthcare** 

**Best Places to Work** 

2020

### **Relational Data Lake**

- •In a course of daily operations, VirtualHealth clients accumulate a growing volume of transactional data in relational OLTP databases
	- With age, these operational data became less relevant to daily operations
	- In contrast, as historical volumes grow, these data grow in value for analytics
- •VirtualHealth needs to provide data scientists and developers with on-demand access to de-identified patient data increasing in volume and complexity
	- We chose a relational data lake approach, storing daily, read-only snapshots of OLTP databases
	- To lower the costs, we chose MariaDB ColumnStore because of its inherent data compression **and S3 storage support**

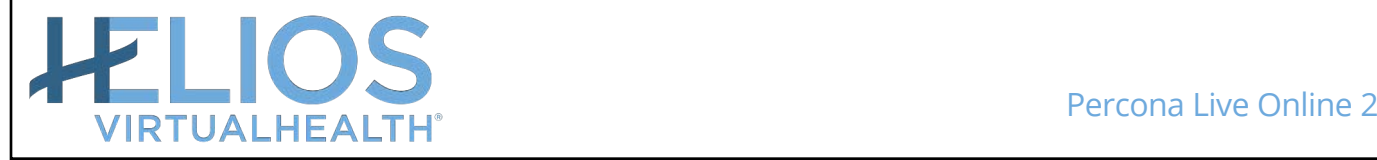

#### **Data Lake**

- •A data lake is a storage repository that holds a large amount of data in its native, raw format
	- James Dixon introduced this concept as: *"If you think of a Data Mart as a store of bottled water – cleansed and packaged and structured for easy consumption – the Data Lake is a large body of water in a more natural state."*

Implementing one of the Data Warehouse rules:

- Store snapshot data captured at a given point in time
	- We store daily, read-only snapshots of OLTP databases

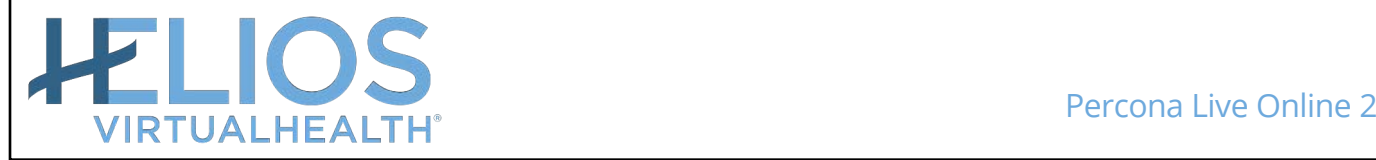

## **Bridging the Gap**

- •Healthcare operational data originate from relational database systems that are not directly suitable for analytics and/or machine learning algorithms
- •We describe here VirtualHealth experience in building the data pipeline between the operational data in relational database systems, that are row-oriented and machine learning tools that prefer data in columnar formats
- •We chose to build a data pipeline using MariaDB ColumnStore since it already provides open source examples of integration with Jupyter Notebooks and Apache Zeppelin used for data exploration and analysis by data scientists

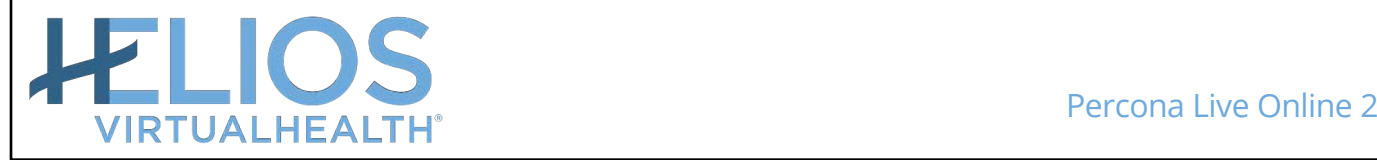

#### **Rationale**

- •Analytical queries are slow on a transactional database
	- A special storage format columnar improves performance of such queries
- •Although there are several open source columnar databases,
	- in this talk, we will focus on the MariaDB ColumnStore

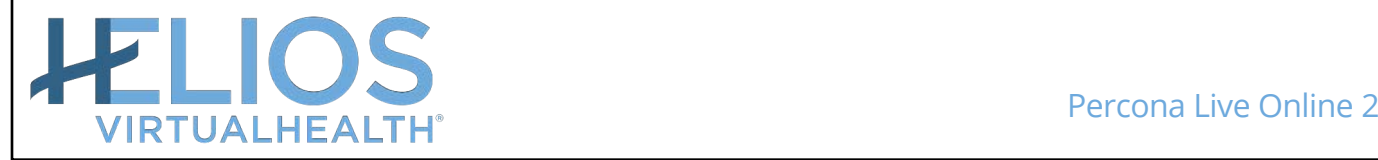

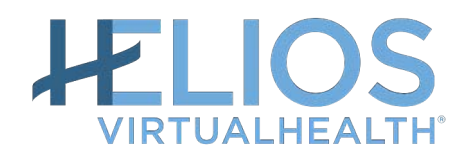

# **Slow Queries**

## Row-oriented RDBMS

MySQL Triangle Meetup| 2019-01-24 **7**

## **Query 1: Ranking**

• A ranking query: top ten clients who visited doctors most often • data from 2017-2020

mysql> SELECT

- -> client\_id,
- -> min(date) as first visit,
- -> max(date) as last\_visit,
- -> count(distinct date) as days\_visited,
- -> count(cv.id) as visits,
- -> count(distinct cv.service location name) as locations
- -> FROM client\_visit cv
- -> GROUP BY client\_id
- -> ORDER by visits desc
- $\rightarrow$  LIMIT 10;

```
+-----------+-------------+------------+--------------+--------+-----------+
| client_id | first_visit | last_visit | days_visited | visits | locations |
                             +-----------+-------------+------------+--------------+--------+-----------+
\dots\dots\dots | 2017-08-07 | 2020-03-13 | \dots | \dots | \dots | ...
```
10 rows in set (10 min 53.826 sec)

## **Ranking Query Speedup: Using index**

```
select_type: SIMPLE
        table: cv
   partitions: NULL
         type: index
possible_keys: FK_client_visit_author_id
          key: FK_client_visit_author_id
      key_len: 5
          ref: NULL
         rows: 26847507
     filtered: 100.00
        Extra: Using temporary; Using filesort
 PRIMARY KEY (`id`),
 KEY `FK_client_visit_author_id` (`client_id`)
```
#### **Adding Covered Index**

```
mysql> alter table client_visit add key comb (client_id, date, service_location_name);
Query OK, 0 rows affected (2 min 31.424 sec)
Records: 0 Duplicates: 0 Warnings: 0
        table: cv
   partitions: NULL
         type: index
possible_keys: FK_client_visit_author_id,comb
          key: comb
      key_len: 776
         ref: NULL
         rows: 26847507
     filtered: 100.00
        Extra: Using index; Using temporary; Using filesort
10 rows in set (21.096 sec)
                                                                    Still 
                                                                    slow!
```
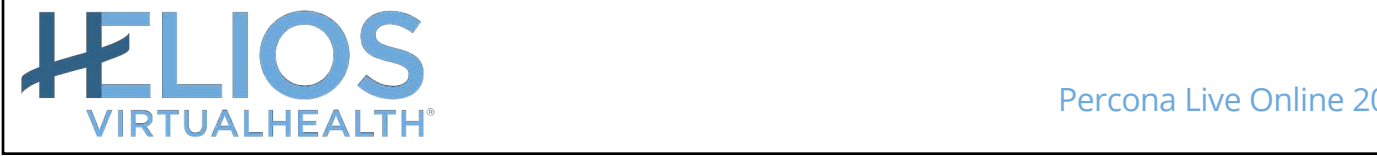

#### **That was only the beginning… now Query 2 SELECT** cv.client\_id as client\_id, min(date) as first\_visit, max(date) as last\_visit, count(distinct date) as days\_visited, count(distinct cv.id) as visits, count(distinct cp.cpt\_code) as procedures, count(distinct cv.service\_location\_name) as locations, sum(billed\_amount) as total\_billed, max(billed amount) as max price, avg(billed amount) as avg price FROM client\_visit cv join client\_procedure cp on cp.encounter\_id = cv.encounter\_id join client\_procedure\_claim cpc on cp.id = cpc.client\_procedure\_id join client claim cc on cc.id = cpc.client claim id GROUP BY client\_id ORDER BY total billed desc **LIMIT 10** *OLTP: Highly normalized schema*

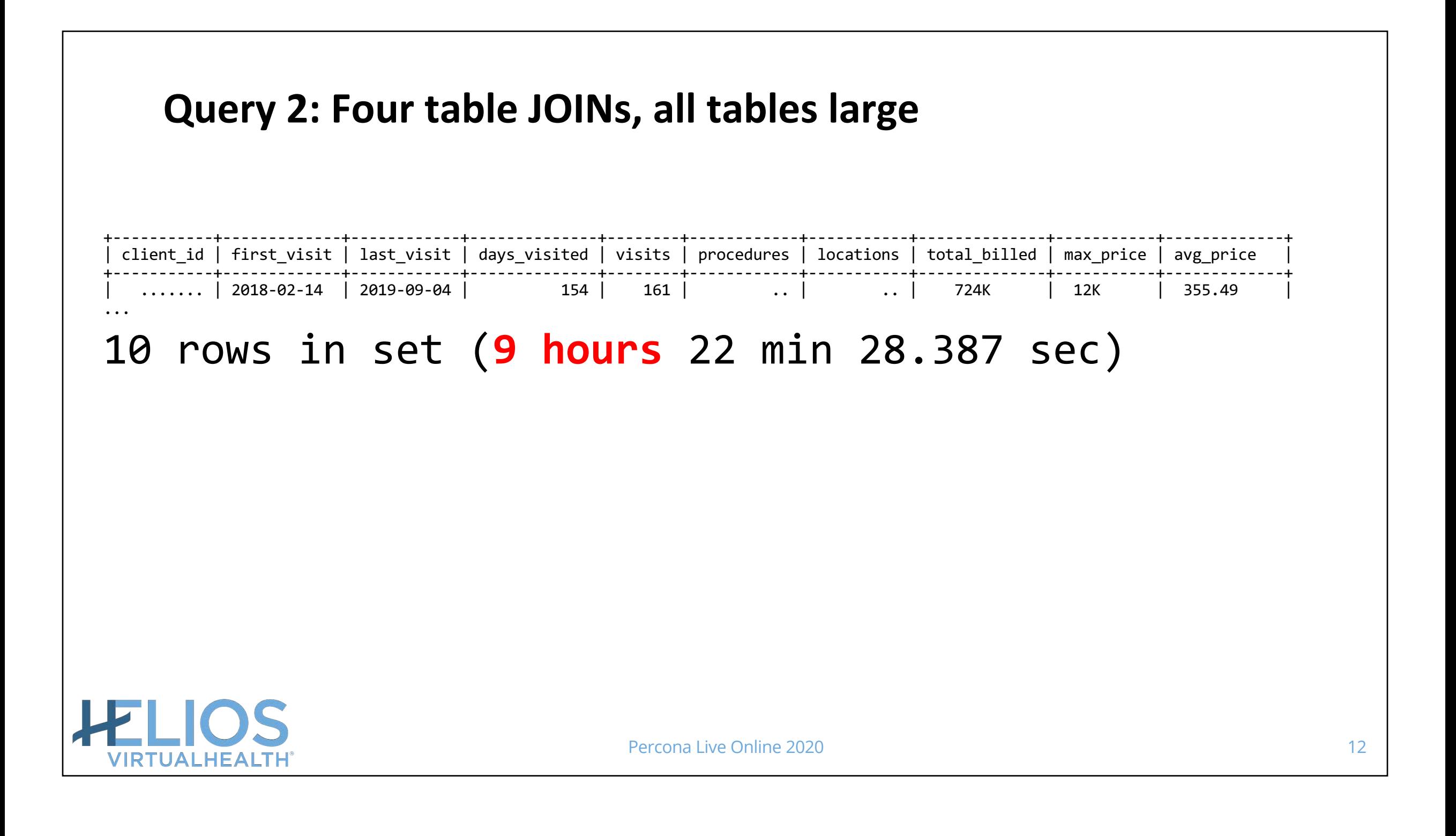

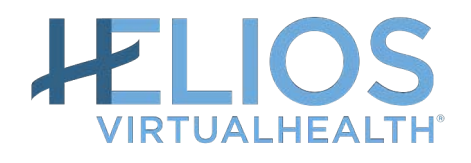

## **Why our OLAP queries were slow in the OLTP environment?** Rows vs. Columns

MySQL Triangle Meetup| 2019-01-24 **13**

## **Why MariaDB is slow for OLAP queries?**

- It is row-oriented
	- if query needs two columns
		- $\circ$  it will read the entire row
- InnoDB organizes table by 16k pages
	- will read even more
- MariaDB/MySQL will use only one CPU-core per query
	- not utilizing all cores [Parallel Query Execut](https://www.percona.com/blog/2019/01/23/mysql-8-0-14-a-road-to-parallel-query-execution-is-wide-open)ion

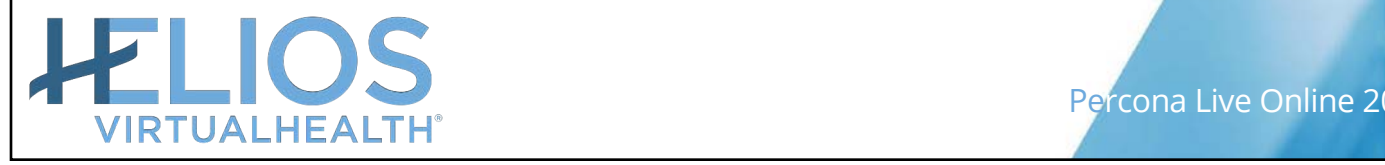

#### **Benefits of the ColumnStore Approach**

#### **Row-oriented MariaDB Column-oriented MariaDB**

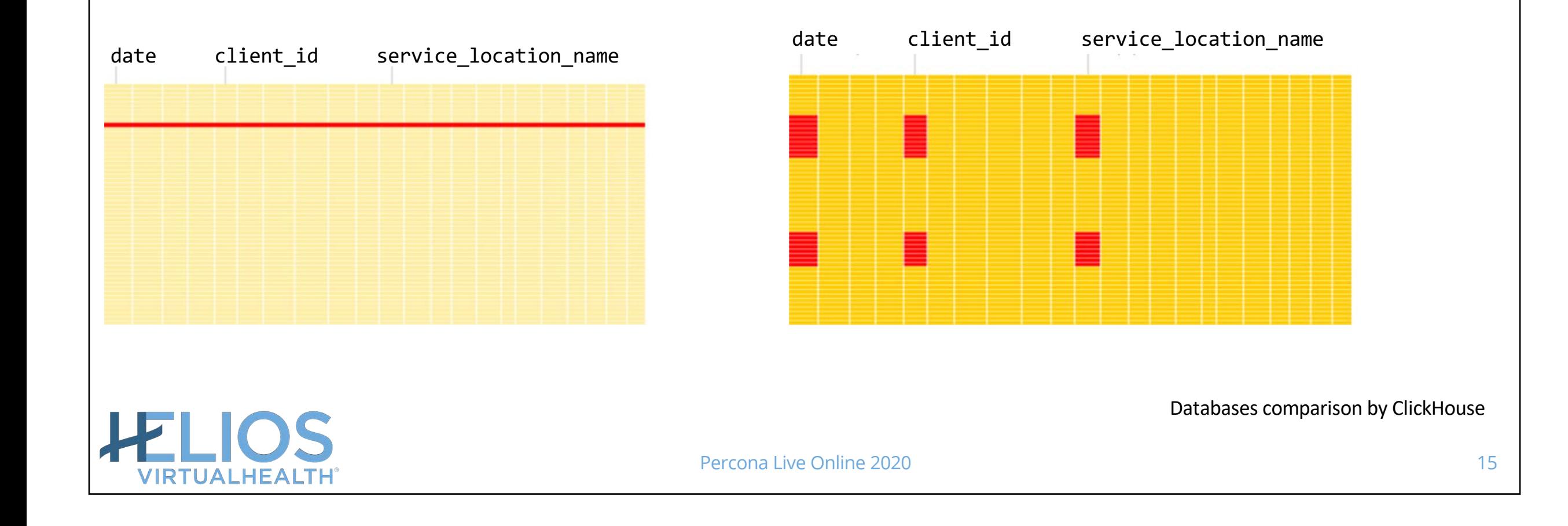

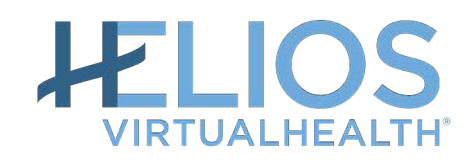

**What type of queries benefited most from MariaDB ColumnStore architecture?** InnoDB vs. ColumnStore

MySQL Triangle Meetup| 2019-01-24 **16**

## **MariaDB ColumnStore Tests**

MariaDB ColumnStore: 1.2.5 Community Edition

- single-node distributed install
- Testing box 1 *recommended minimum*:
	- AWS EC2 instance: m4.4xlarge
	- RAM: 64.0 GiB
	- vCPU: 16
	- Disk: gp2 SSD
- Testing box 2:
	- AWS EC2 instance: c5d.18xlarge
	- RAM: 144.0 GiB
	- vCPU: 72
	- Disk: gp2 SSD

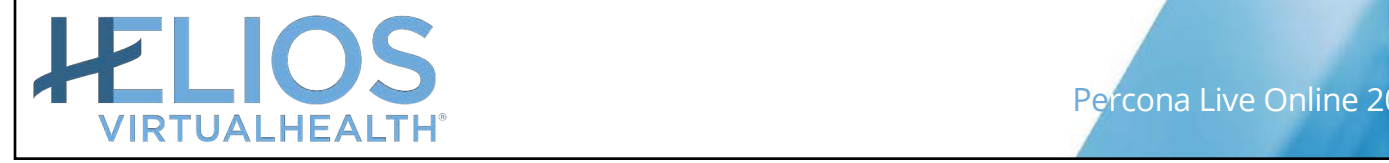

## **Query 1: Is it worth using MariaDB ColumnStore?**

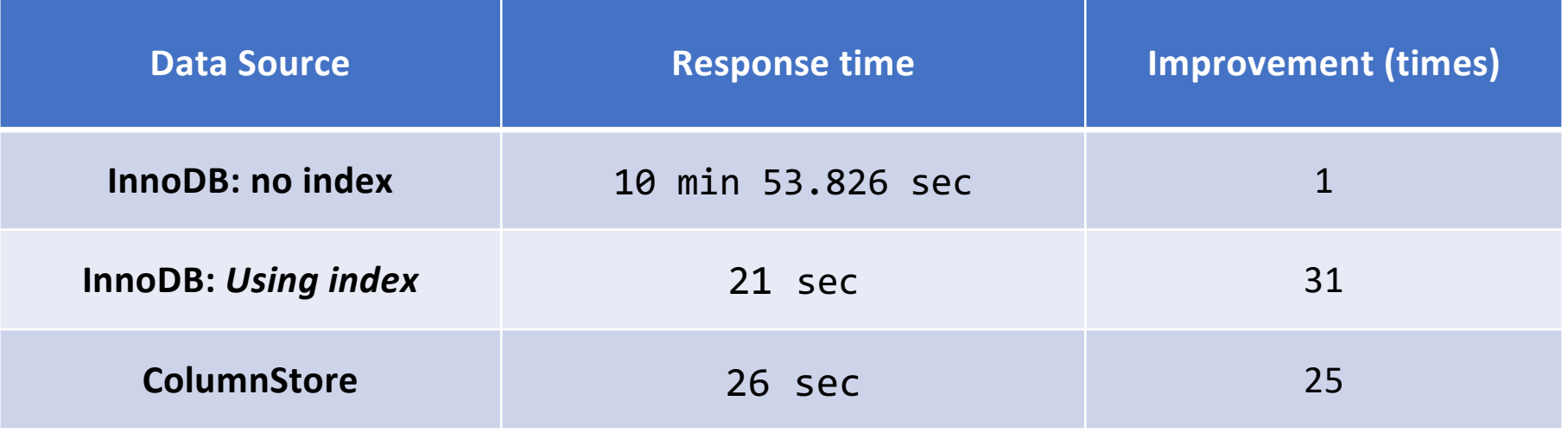

AWS EC2 instance: m4.4xlarge

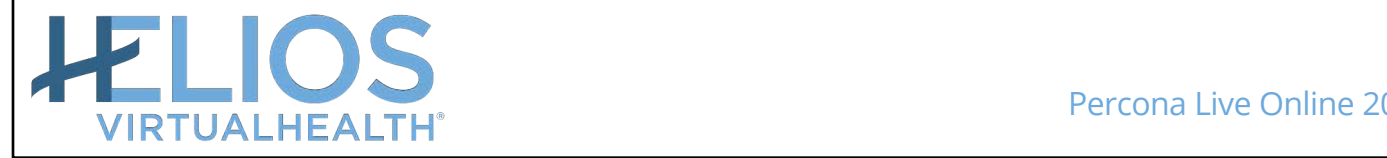

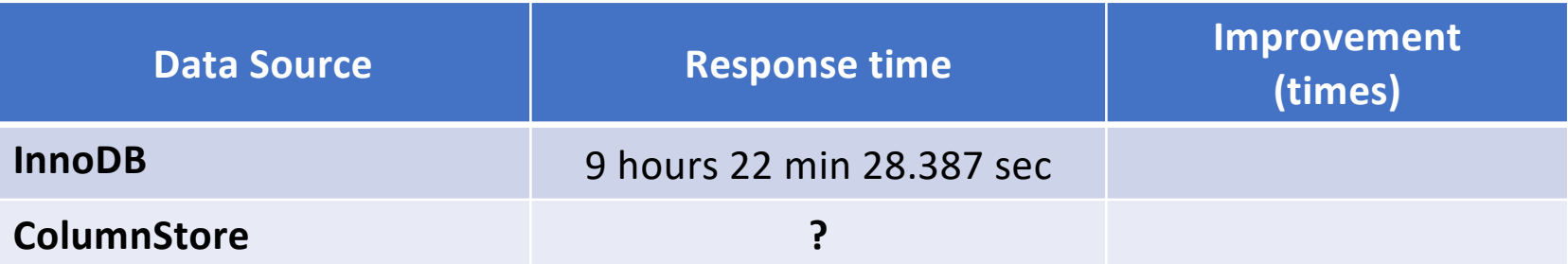

MariaDB ColumnStore: 1.2.5 AWS EC2 instance: m4.4xlarge

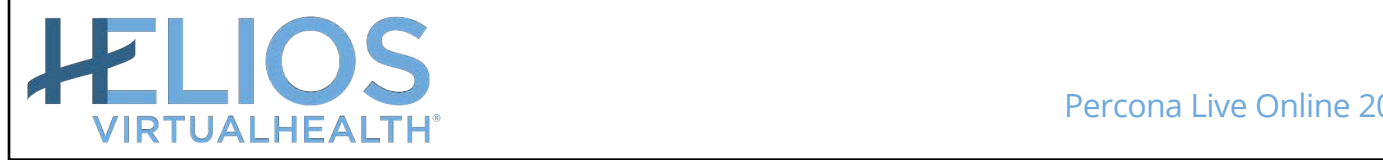

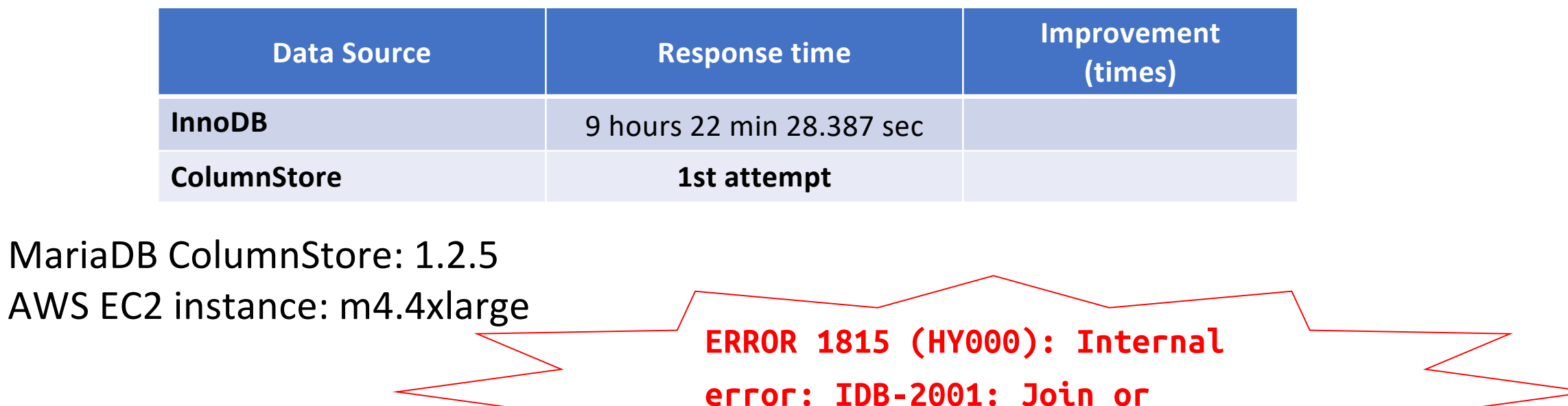

subselect exceeds memory limit.

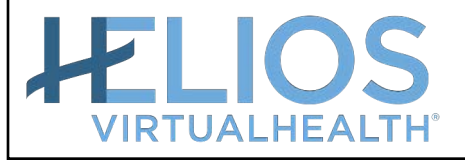

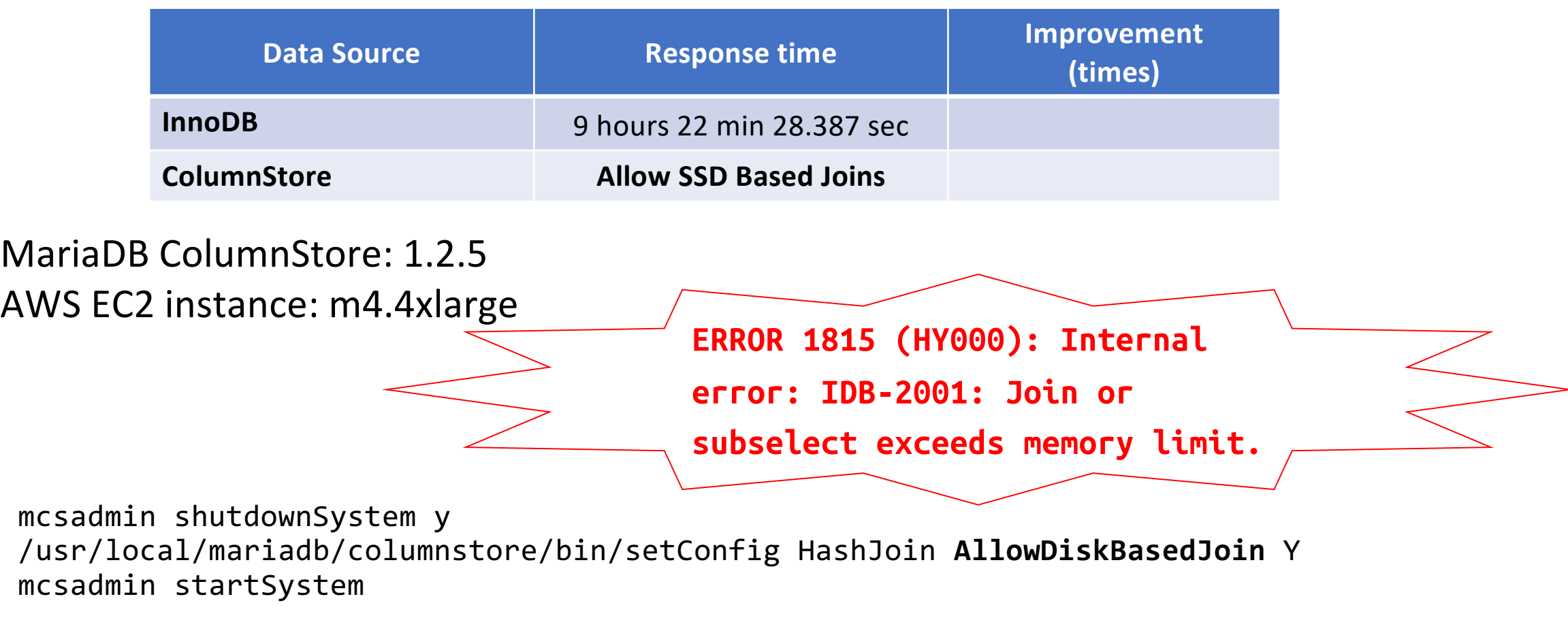

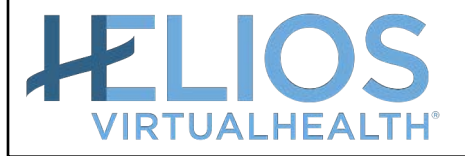

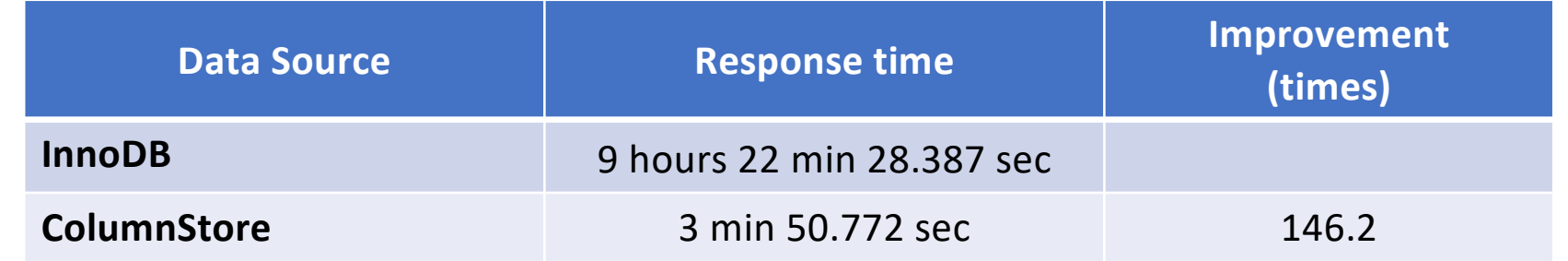

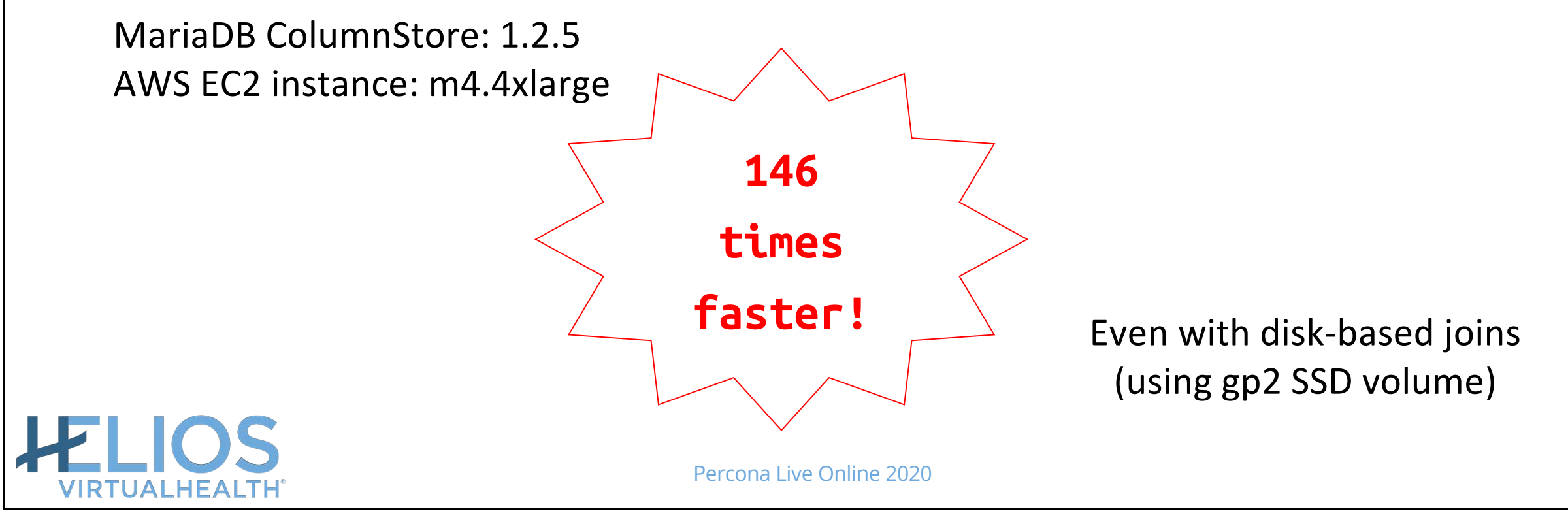

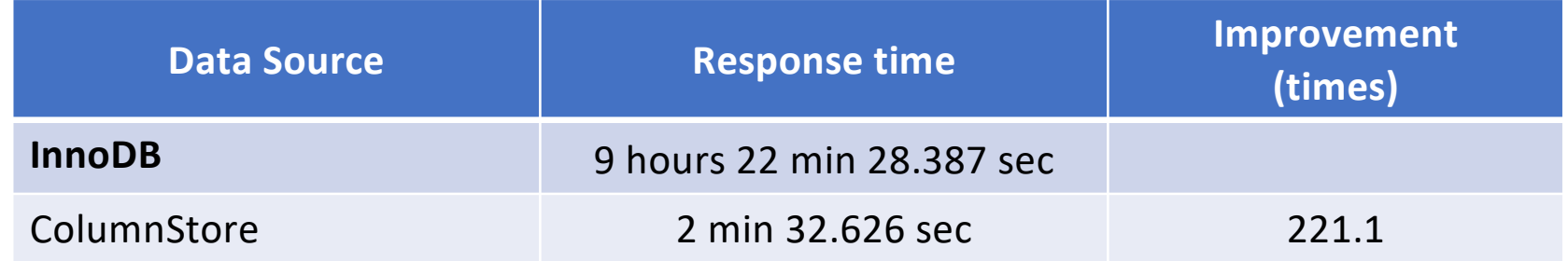

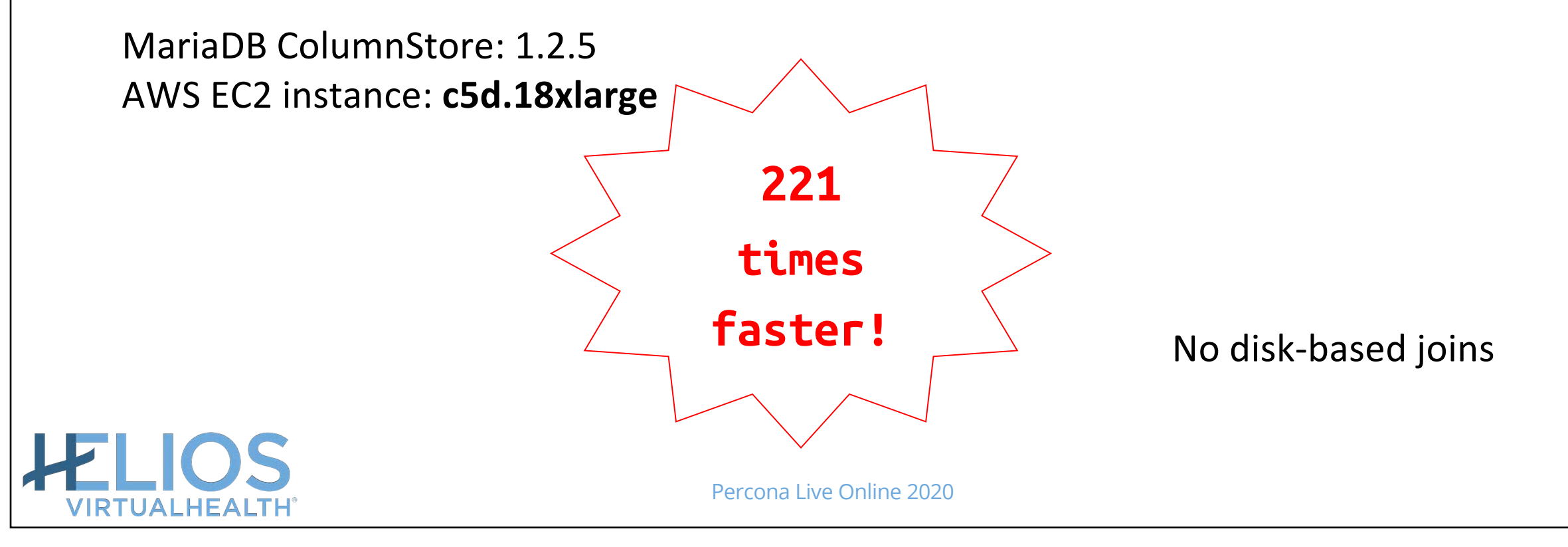

## **Table Sizes on Disk**

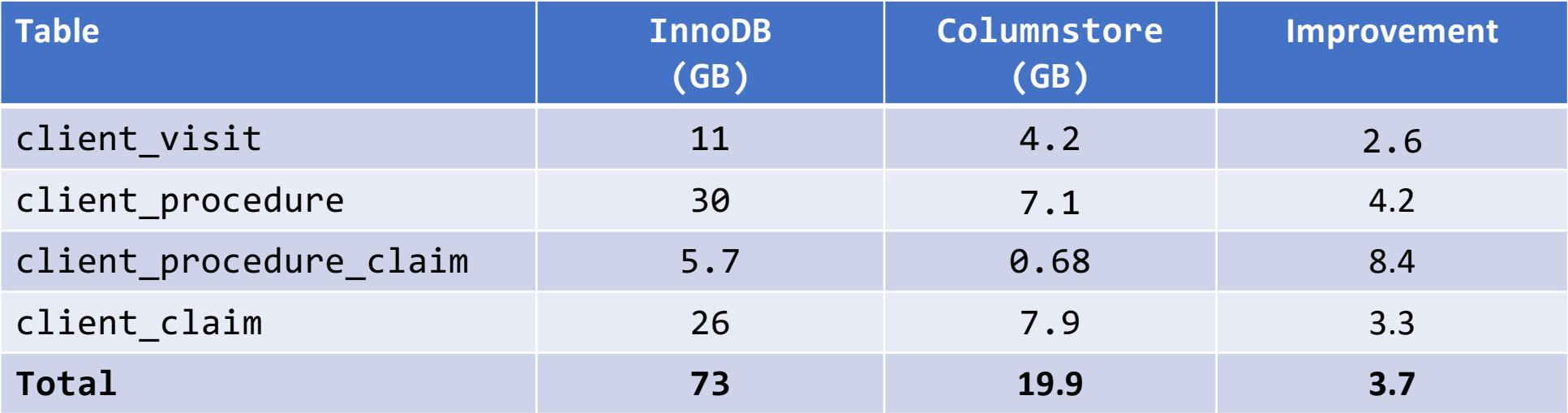

*Compression Indexing*

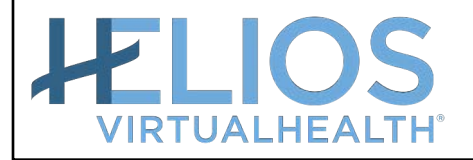

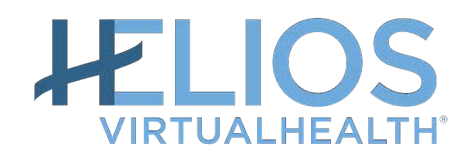

## **How we transfer OLTP data to MariaDB ColumnStore?** 0. Extract-Transform-Load

MySQL Triangle Meetup| 2019-01-24 **25**

#### **Extract**

- In contrast to traditional data extraction done in "batches," our Staging Area is persistent and is implemented as a secure MariaDB slave replica
	- Data are continuously replicated over the secure encrypted channel to the same OLTP InnoDB schema

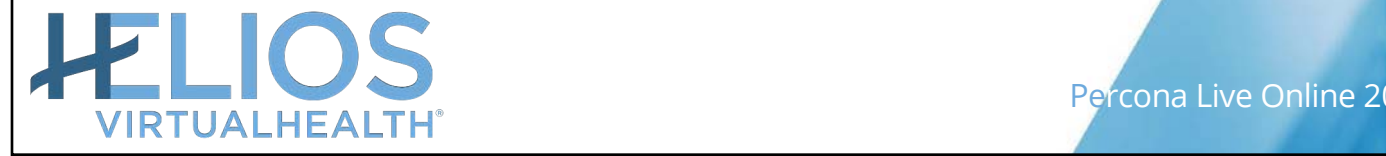

## **Transform**

• In contrast to complex data transformations in a traditional data warehouse, in the Data Lake approach, data transformation is minimized, thus retaining the original form and format of our transactional data to the extent possible

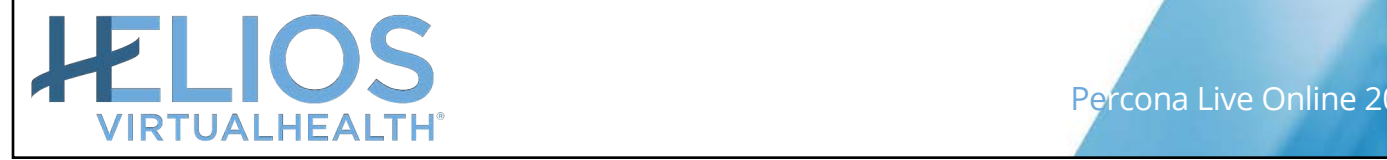

# **Load**

- We load daily data snapshots to the MariaDB ColumnStore schema like **HELIOS\_ColumnStore** using a simple but elegant approach:
- 1. STOP SLAVE;
- 2. Perform efficient parallel transfer of the binary data (encrypted PHI) via multiple queries like:

Insert into HELIOS\_ColumnStore.client\_visit select \* from HELIOS.client\_visit;

3. START SLAVE;

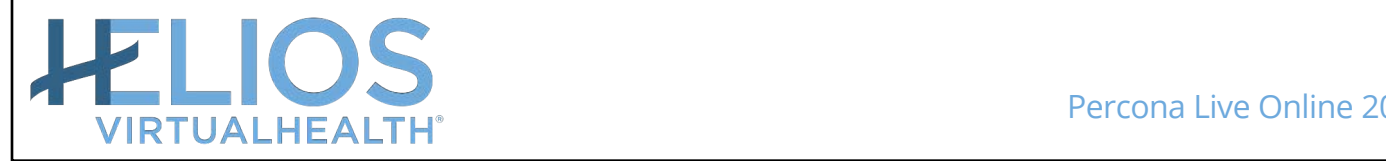

- By minimizing complex data transformation step, we are implementing the big data ELT paradigm that avoids significant business analysis and modeling before storing data in our Data Lake
- Essentially, we are flipping the order ETL with ELT, where data transformation happens later - at the point where it is needed, such as during analysis

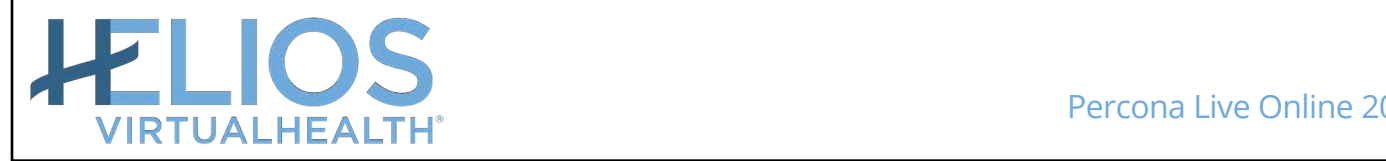

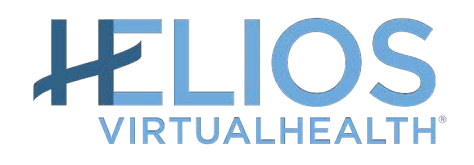

## **How we transfer OLTP data to MariaDB ColumnStore?** 1. ETL for Schema

MySQL Triangle Meetup| 2019-01-24 **30**

#### **Extract-Transform-Load InnoDB Schema to ColumnStore**

**Extract:**

mysqldump --no-data

**Transform:** *… change* ENGINE=InnoDB *to* ENGINE=Columnstore

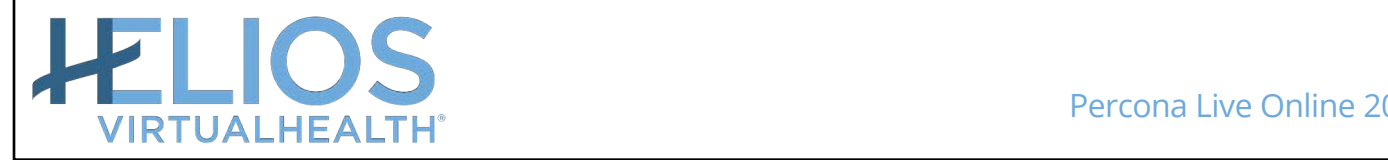

#### **Schema Load**

```
mcsmysql test < client_visit.sql
ERROR 1069 (42000) at line 25: Too many keys specified; 
max 0 keys allowed
```
mcsmysql test < client\_visit.sql ERROR 1075 (42000) at line 25: Incorrect table definition; there can be only one auto column and it must be defined as a key

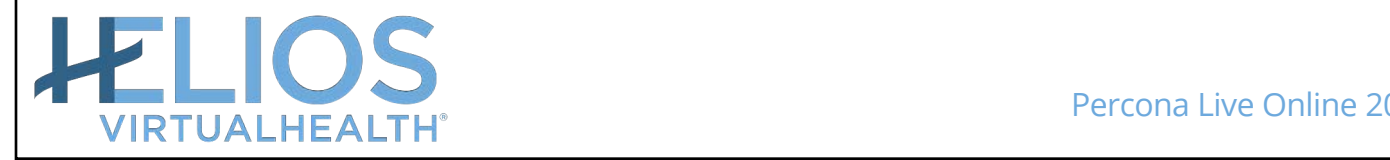

## **ColumnStore DDL Syntax Differences**

#### **You can not load InnoDB table schema to ColumnStore as is**

- Remove all lines with word KEY like PRIMARY KEY (`id`), UNIQUE KEY `uuid` (`uuid`), KEY `type` (`type`), CONSTRAINT FK\_city\_id FOREIGN KEY (city\_id) REFERENCES city (id)
- Remove AUTO INCREMENT from column definitions like `id` int unsigned NOT NULL AUTO INCREMENT,
- Remove CHECK from column definitions like CHECK (json valid(`json data`))

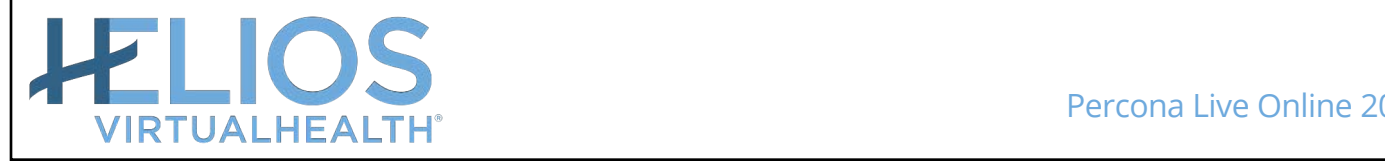

## **ColumnStore Unsupported Data Types**

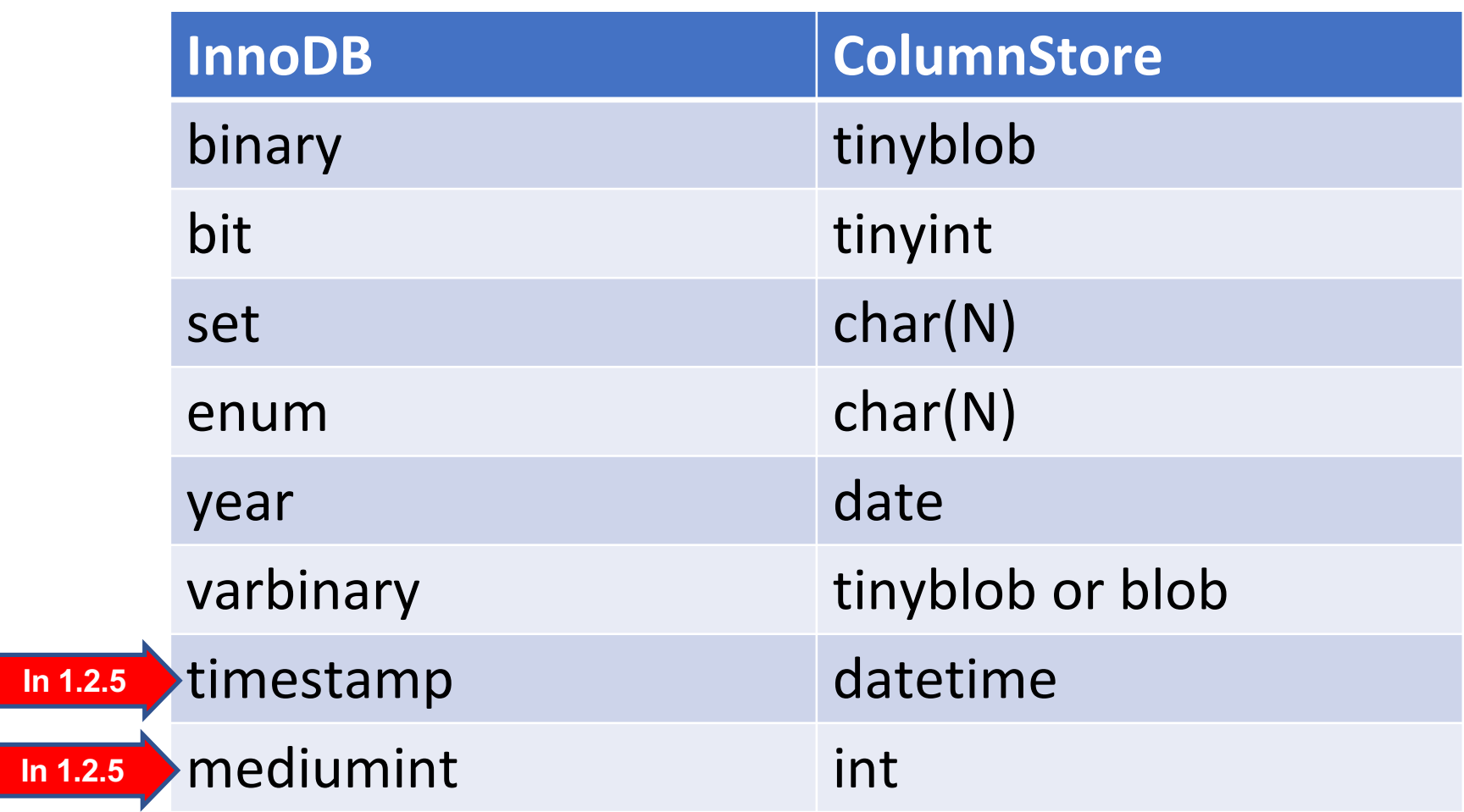

## **Other Unsupported ColumnStore DDL Syntax**

- Replace ENGINE name InnoDB to ColumnStore
- Remove legacy InnoDB table definitions like ROW FORMAT=COMPACT | ROW FORMAT=DYNAMIC
- Remove not supported definitions like DEFAULT CURRENT\_TIMESTAMP | ON UPDATE CURRENT\_TIMESTAMP
- Remove unsupported collations like COLLATE utf8\_unicode\_ci
- Remove escaped apostrophe in possessives like COMMENT 'Submitter''s ID'
- Three-byte ZIP Code

mediumint(5) unsigned zerofill replaced with char(5)

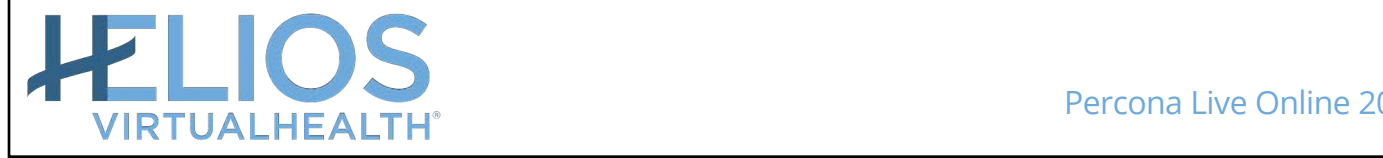

#### **NULL Values vs Empty Strings**

Consider string type columns like:

CREATE TABLE test (

`empty\_string` varchar(10) NOT NULL

) ENGINE=InnoDB;

#### **Note:** The implicit default for string types is an empty string

CREATE TABLE test\_cs (

`empty\_string` varchar(10) **NOT NULL**

) ENGINE=Columnstore;

insert into test cs select \* from test;

**Note:** ColumnStore treats a zero-length string as a NULL value **Line number 1; Error: Data violates NOT NULL constraint with no default; field 1**

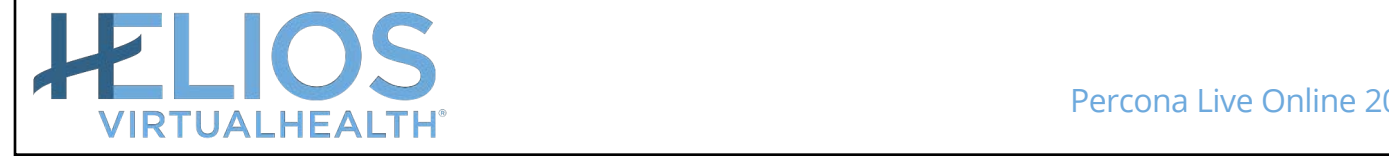

## **ColumnStore DDL: NOT NULL constraint with no default**

Remove NOT NULL for columns with string data types

- CHAR
- VARCHAR
- TINYTEXT/MEDIUMTEXT/TEXT/LONGTEXT
- TINYBLOB/MEDIUMBLOB/BLOB/LONGBLOB

*Otherwise you will be unable to load InnoDB data with empty strings*

To reduce confusion, remove DEFAULT

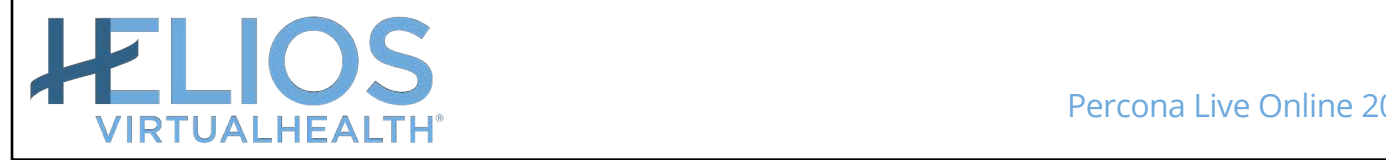

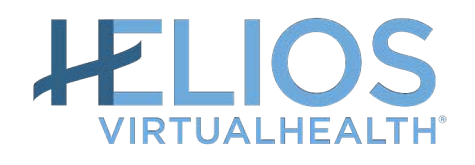

## **How we transfer OLTP data to MariaDB ColumnStore?** 2. ETL for Data

MySQL Triangle Meetup| 2019-01-24 **38**

## **ETL from InnoDB to ColumnStore**

#### **Execute**

**insert into columstore\_table select \* from innodb\_table**

- Injects the **binary** row data from MariaDB into cpimport
- During import, you may see two subprocesses:

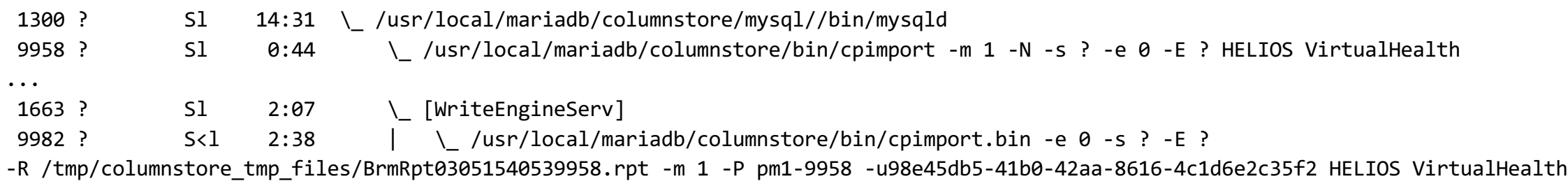

- Note the undocumented option -R for the BrmReport file about import
	- BRM = Block Resolution Manager

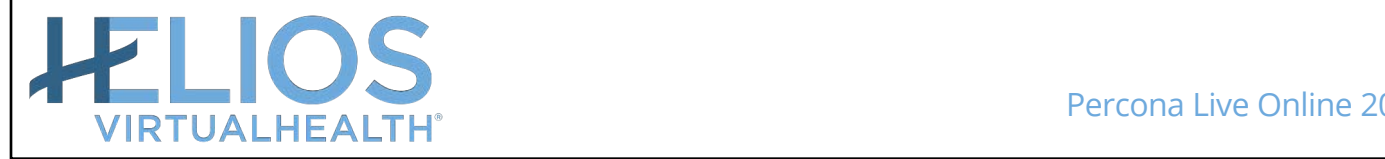

#### **Another way to import data from InnoDB to ColumnStore**

• Du[e to MCOL-39](https://jira.mariadb.org/browse/MCOL-3933)33, during

**insert into columstore\_table select \* from innodb\_table** a row with the backslash character \ results in

**ERROR 1030 (HY000) at line 1: Got error -1 "Internal error < 0 (Not system error)" from storage engine Columnstore**

- To debug, look in your mysql datadir for files like: **-rw-rw---- 1 mysql mysql 83 Apr 1 20:04 VirtualHealth.tbl.Job\_14171\_30475.err\_1 -rw-rw---- 1 mysql mysql 115 Apr 1 20:04 VirtualHealth.tbl.Job\_14171\_30475.bad\_1**
- To retry with a different escape  $(^\wedge Q)$  and/or separator  $(^\wedge G)$ , execute: **mcsmysql -q -e 'select \* from client\_memo' -N HELIOS \ | cpimport -s '\t' HELIOS\_ColumnStore VirtualHealth**

## **Configuring data import from InnoDB to ColumnStore**

• During

```
insert into columstore_table select * from innodb_table
```
you may encounter an error like:

**ERR : Error reading import file VirtualHealth.tbl; near line 18; Single row fills read buffer; try larger read buffer. [1456]**

Due to MCOL-1234 this error is silent - but you will get as a result:

**The following tables are locked:**

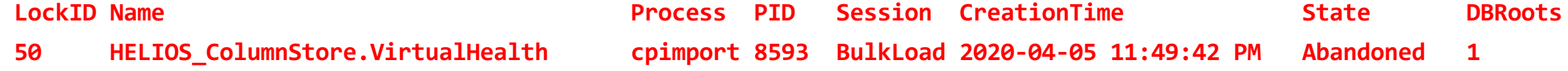

```
As a workaround, use cpimport command with increased buffer, like:
mcsmysql -q -e 'select * from VirtualHealth' -N HELIOS | 
/usr/local/mariadb/columnstore/bin/cpimport -s '\t' -c 4194304
HELIOS_ColumnStore VirtualHealth
```
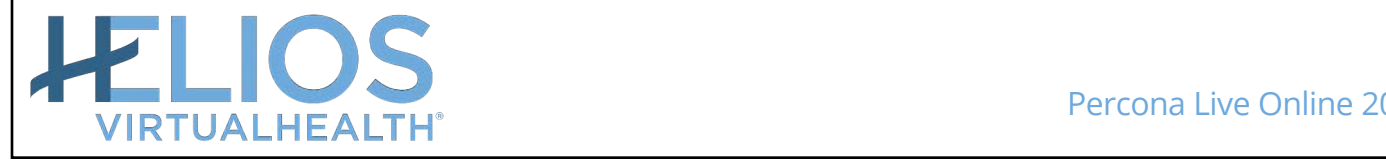

## **cpimport default option for NULL values**

• As documented, using default cpimport command, like:

```
mcsmysql -q -e 'select * from VirtualHealth' -N HELIOS | 
/usr/local/mariadb/columnstore/bin/cpimport -s '\t' HELIOS_ColumnStore VirtualHealth
```
would result in replacement of NULL values with 0 for nullable INT or date/time columns, like:

**2020-04-07 14:24:09 (14236) WARN : Column HELIOS\_ColumnStore.VirtualHealth.updated\_date; Number of invalid date/times replaced with zero value : 6**

• This is due to the default cpimport option:

**cpimport -h**

**-n NullOption (0-treat the string NULL as data (default);**

**1-treat the string NULL as a NULL value)**

• To avoid that, change the default option by adding: **cpimport -n 1**

## **Big Data**

• For very large tables, during **insert into columstore\_table select \* from innodb\_table** you may experience

**ERROR 1206 (HY000) at line 1: The total number of locks exceeds the lock table size**

• Increase MariaDB **innodb\_buffer\_pool\_size** dynamically, then check:

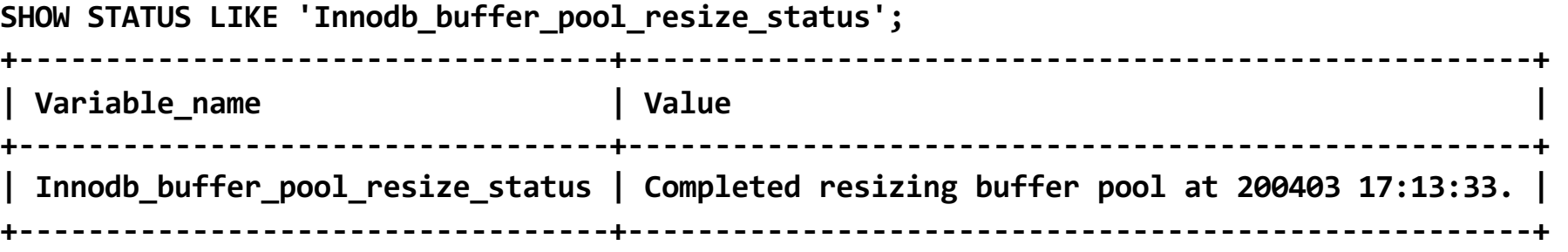

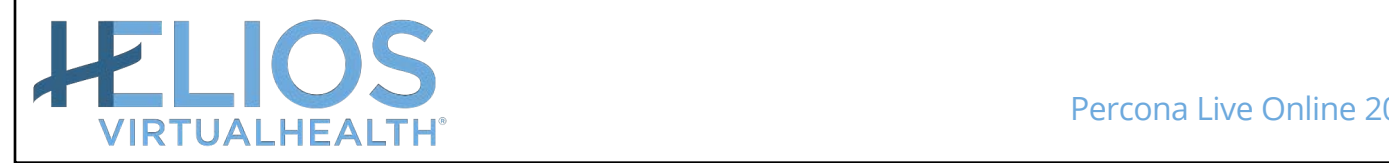

## **Binary logs during data import from InnoDB to ColumnStore**

• You will accumulate huge binary logs volume during **insert into columstore\_table select \* from innodb\_table**

[https://mariadb.com/kb/en/columnstore-storage-architecture/#transaction-](https://mariadb.com/kb/en/columnstore-storage-architecture/)log

• You could disable binary logging for the session **SET SESSION SQL\_LOG\_BIN=0**

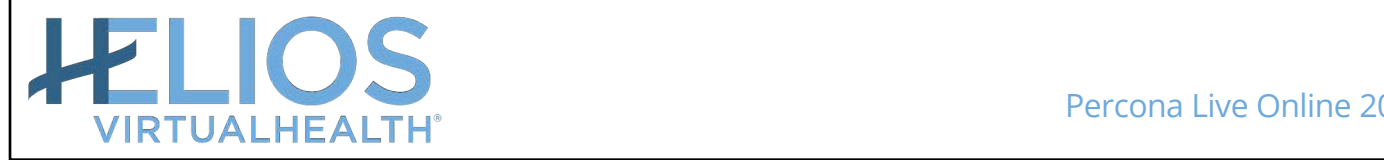

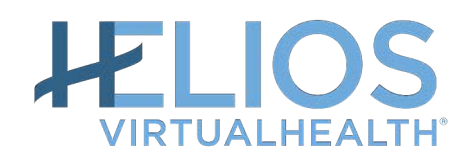

## **Summary** Next Steps

MySQL Triangle Meetup| 2019-01-24 **45**

#### **Success**

- The successful load of healthcare data to ColumnStore is attesting to its level of maturity
- A preview of healthcare systems complexity is provided by open source LibreHealthIO and OpenEMR database schemas, with about two hundred tables each
	- The VirtualHealth HELIOS database schema is on par with more comprehensive commercial electronic health records systems that have three times as much tables and thousands of columns

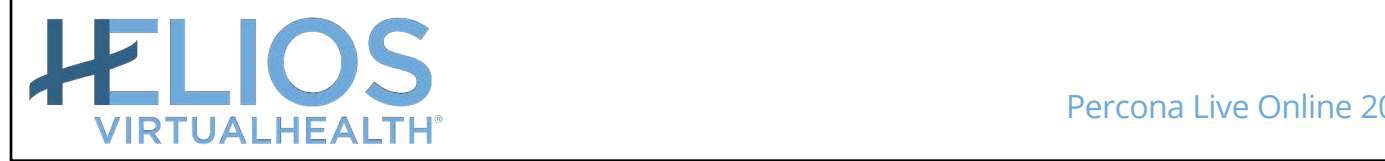

#### **Summary**

- Relational Data Lake built with MariaDB ColumnStore retains the source data in their original format
- We observed OLAP query speedup of more than two orders of magnitude
- "Native" MariaDB/MySQL protocol
	- easier to integrate
- Native shared nothing cluster
	- cluster version 1.5 requires Enterprise Edition

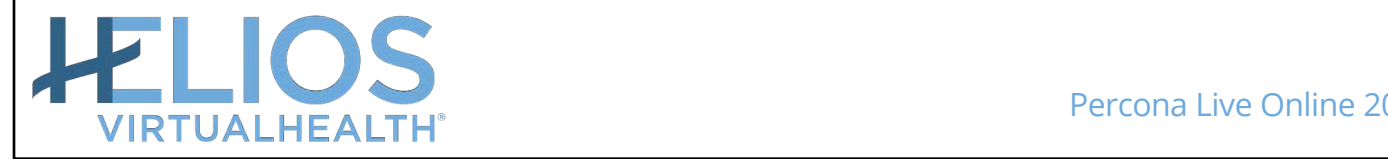

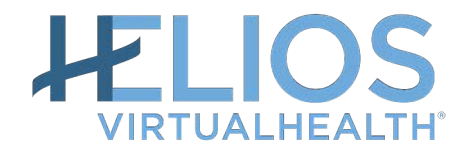

## **Getting Ready for Upgrade**

MySQL Triangle Meetup| 2019-01-24 **48**

From 1.2.5 to 1.5.4/1.5.5

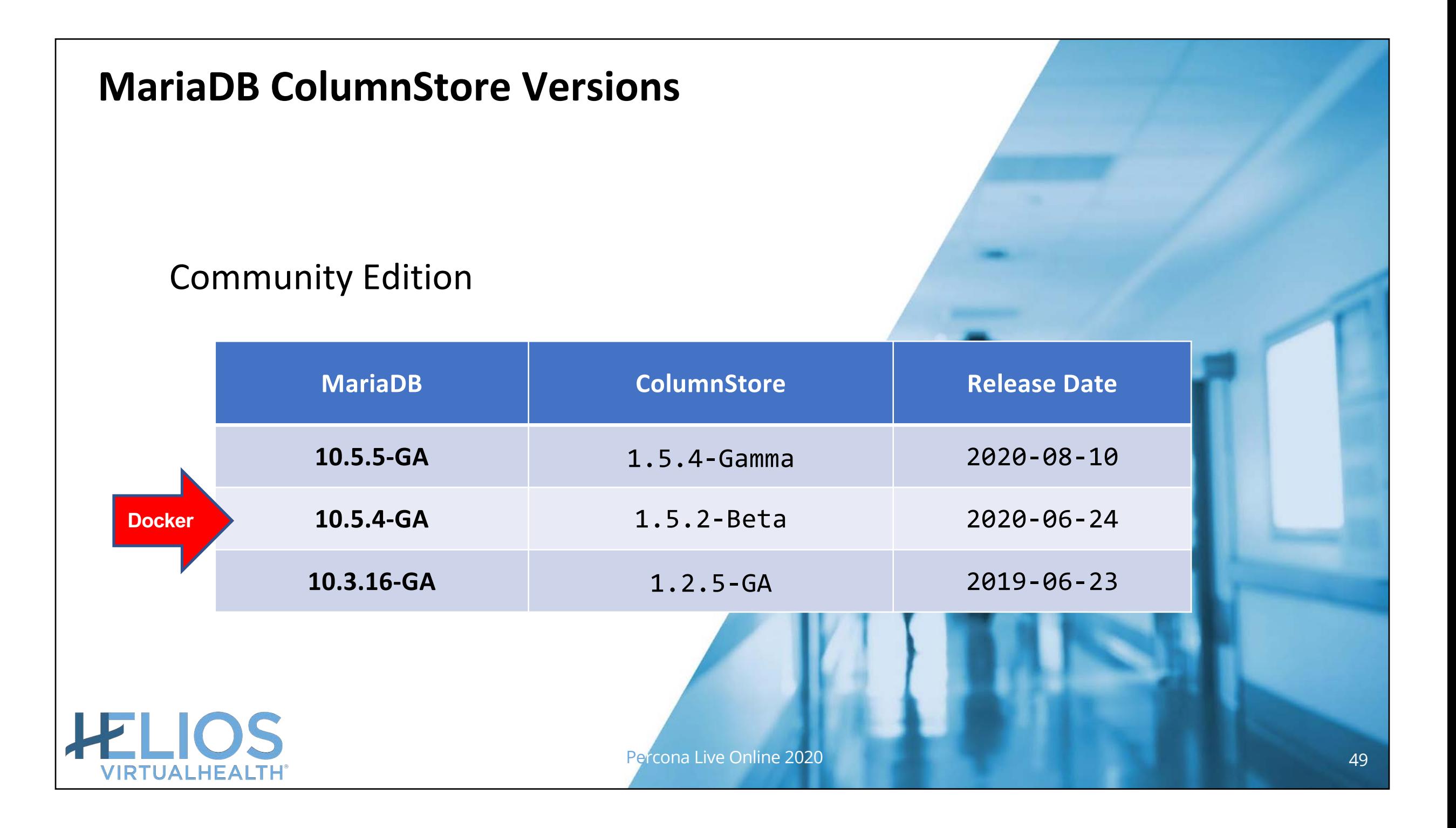

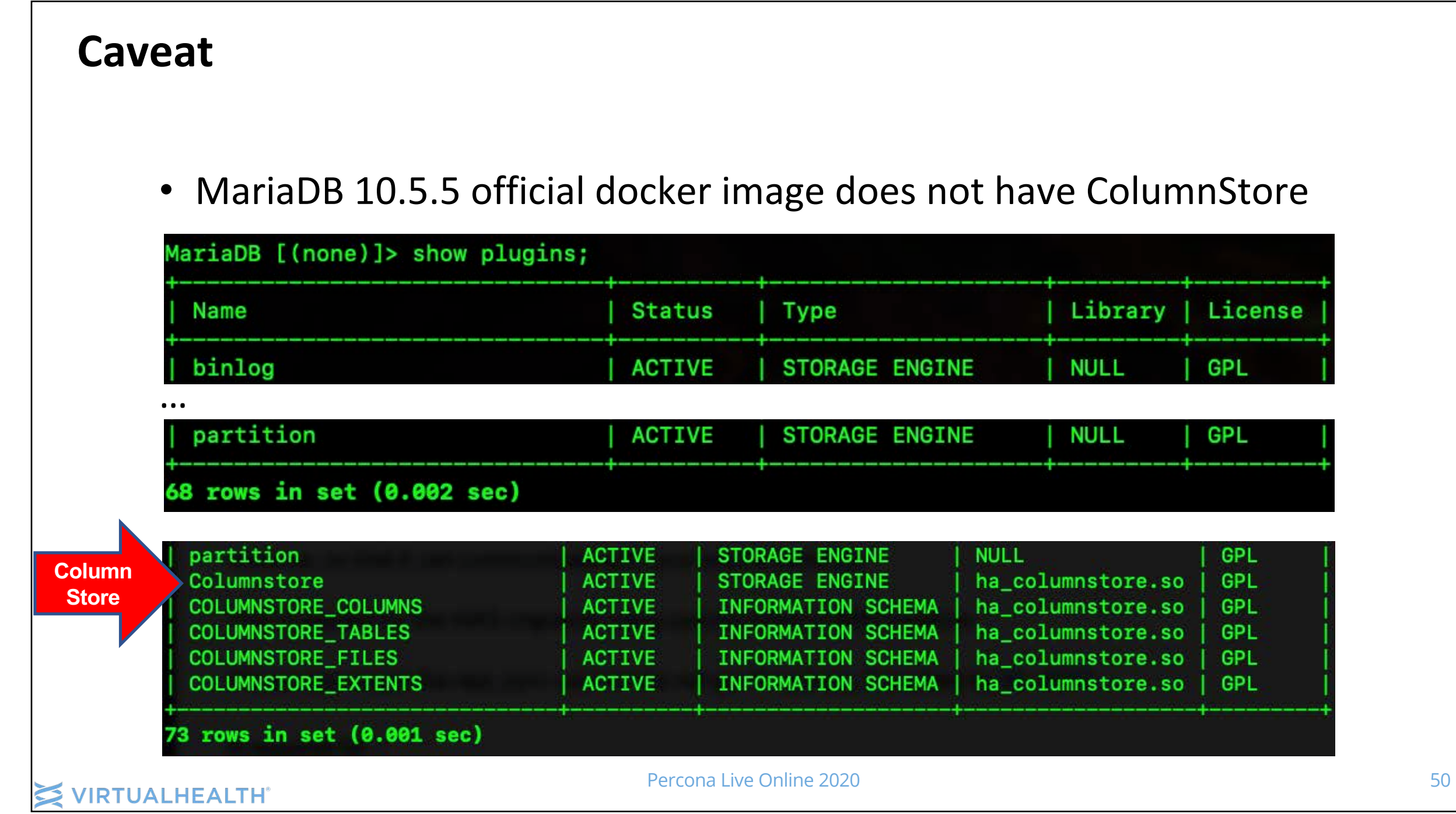

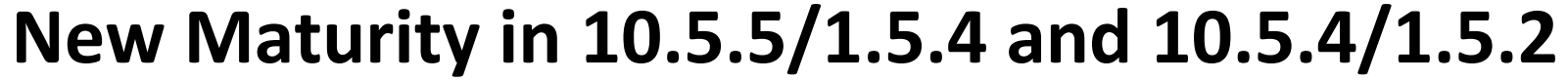

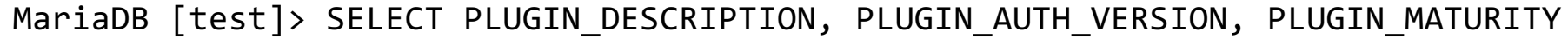

- -> FROM INFORMATION\_SCHEMA.PLUGINS
- -> WHERE PLUGIN\_TYPE='STORAGE ENGINE' AND PLUGIN\_NAME='Columnstore';

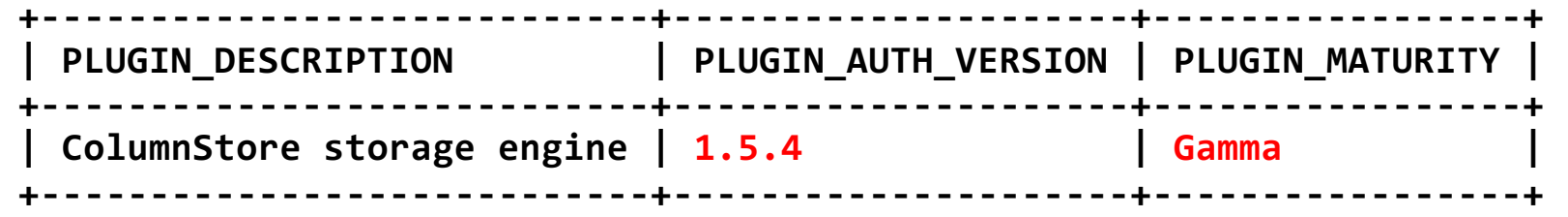

MariaDB [test]> SELECT PLUGIN\_DESCRIPTION, PLUGIN\_AUTH\_VERSION, PLUGIN\_MATURITY

- -> FROM INFORMATION\_SCHEMA.PLUGINS
- -> WHERE PLUGIN\_TYPE='STORAGE ENGINE' AND PLUGIN\_NAME='Columnstore';

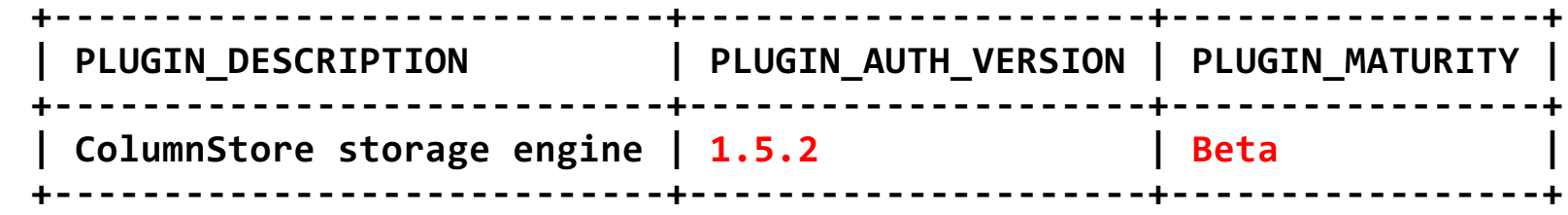

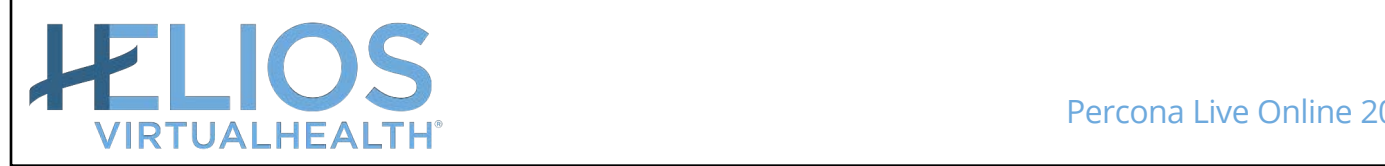

### **Steep Learning Curve**

- MariaDB ColumnStore 1.5 underwent significant refactoring
	- It is now managed by systemd
	- infinidb\_vtable is gone
- On the other hand, the systemd is absent in Docker
	- ColumnStore 1.5.2 docker image replaces systemd with tiny
	- Official ColumnStore 1.5.4 docker image has not been released yet
- As a result, you must
	- either use VirtualBox to install official 1.5.4 ColumnStore distribution
	- or build your own Docker image

to familiarize yourself with 1.5.4 ColumnStore version syntax

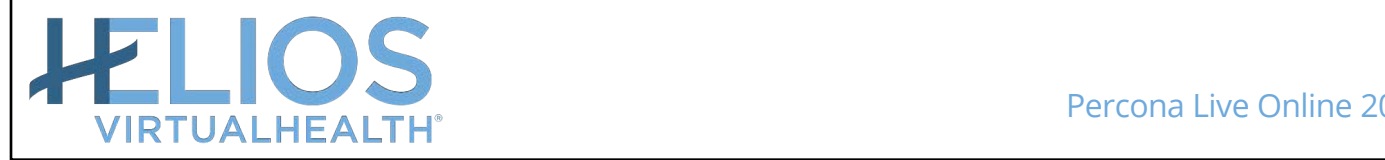

#### **New Defaults in MariaDB 10.5 vs. MariaDB 10.3**

```
MariaDB [test]> select @@version,@@sql mode\G
```

```
*************************** 1. row ***************************
```
@@version: 10.5.5-MariaDB-1:10.5.5+maria~stretch

@@sql\_mode: **STRICT\_TRANS\_TABLES,**ERROR\_FOR\_DIVISION\_BY\_ZERO,NO\_AUTO\_CREATE\_USER,NO\_ENGINE\_SUBSTITUTION

```
MariaDB [test]> select @@version,@@sql mode\G
```

```
*************************** 1. row ***************************
```
@@version: 10.5.4-MariaDB

@@sql\_mode: **STRICT\_TRANS\_TABLES,**ERROR\_FOR\_DIVISION\_BY\_ZERO,NO\_AUTO\_CREATE\_USER,NO\_ENGINE\_SUBSTITUTION

```
MariaDB \lceil (none)]> select @@version,@@sql mode\G
*************************** 1. row ***************************
```
@@version: 10.3.16-MariaDB-log

@@sql mode: ERROR FOR DIVISION BY ZERO,NO AUTO CREATE USER,NO ENGINE SUBSTITUTION

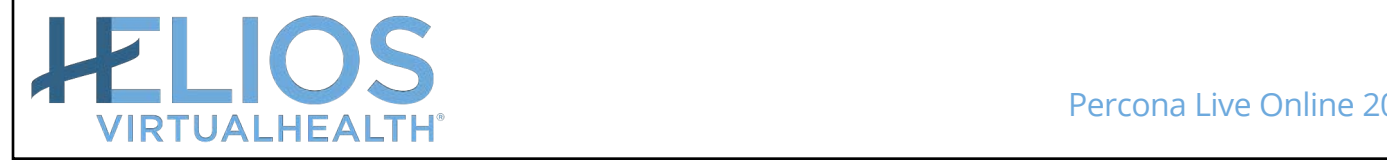

**New Features and Behavior in 10.5.5/1.5.4**

**MariaDB [test]> alter table test engine=Columnstore; ERROR 1815 (HY000): Internal error: CAL0001: Insert Failed: IDB-4015: Column 'empty\_string' cannot be null.**

**MariaDB [test]> insert into test\_cs select \* from test; ERROR 1815 (HY000): Internal error: IDB-2001: Join or subselect exceeds memory limit.**

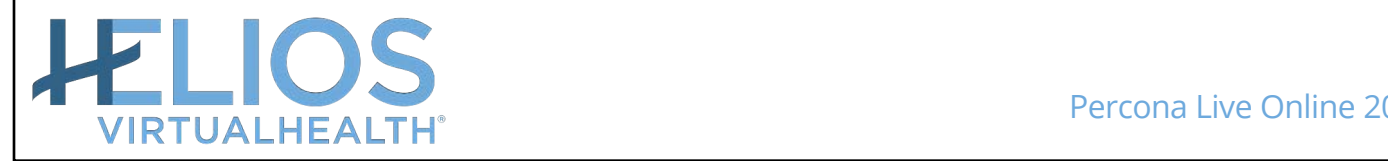

#### **Lesson Learned**

- Do not wait for the new ColumnStore GA release
- Start evaluating Beta/Gamma releases now

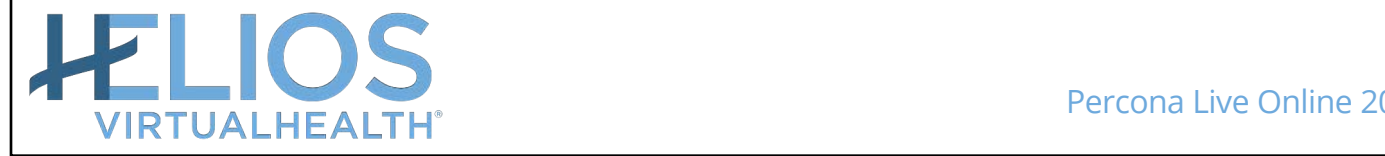

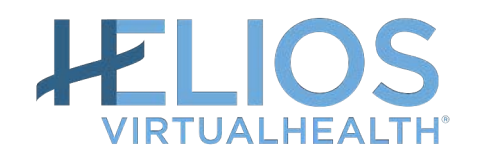

**This presentation extended the VirtualHe[alth presentat](https://www.percona.com/live/19/sessions/opensource-column-store-databases-mariadb-columnstore-vs-clickhouse)ion by Alik Rubin at Percona Live 2019 in Austin** Any Questions?

MySQL Triangle Meetup| 2019-01-24 **56**